## See the following link: http://online.santarosa.edu/section/?22943 for *InDesign 2 Section 5649* Information

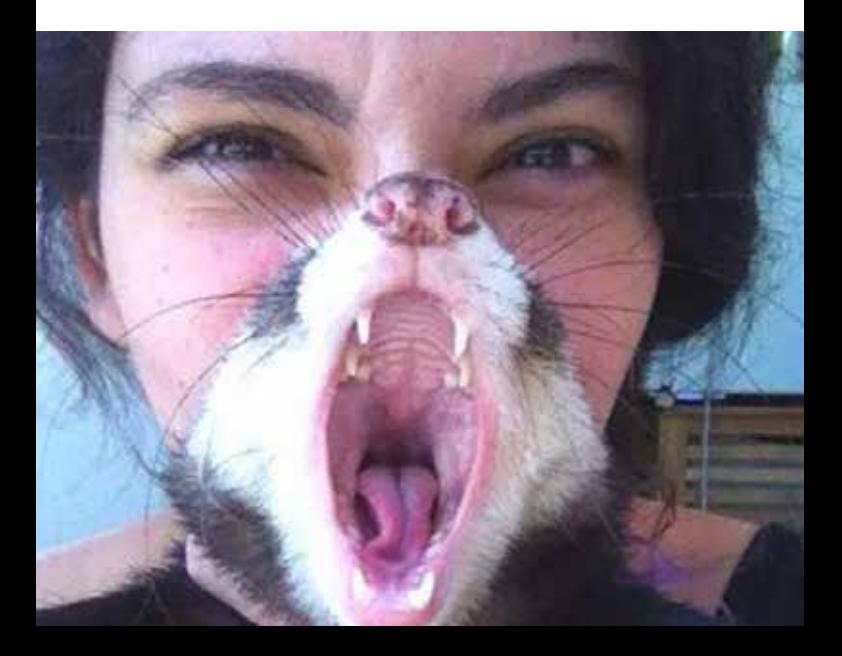